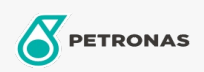

## Minyak hidraulis

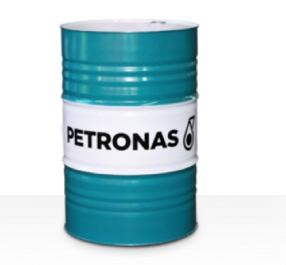

## **PETRONAS Hydraulic HVZF**

## Ragam:

Keterangan Panjang: Seri PETRONAS Hydraulic HVZF adalah cairan hidraulis anti-aus berkinerja premium yang dikembangkan secara khusus untuk peralatan hidraulis bergerak dan industri yang beroperasi dalam kondisi tugas normal hingga berat, dan kehadiran air yang dapat menyebabkan tersumbatnya saringan

**A** Lembaran data keselamatan

Kepekatan: 46

Spesifikasi Industri: DIN 51524 Part II HLP and III HVLP (2006) ISO 11158 HV (FDIS 2008)

Persetujuan / Memenuhi Persyaratan - Only for IML: Eaton 03-401-2010 Fives Cincinnati P-68, P-69 and P-70 Parker Denison HF-0, HF-1, HF-2

Setor (s): Semen, Konstruksi, Manufaktur Umum, Kertas & Bubur Kertas, Pembangkit Listrik (batu bara), Pembangkit Listrik (nuklir), Rel Kereta Api, Baja, Gula, Pertambangan Permukaan, Pertambangan Bawah Tanah